## **IPOINT DETAIL WORKFLOW**

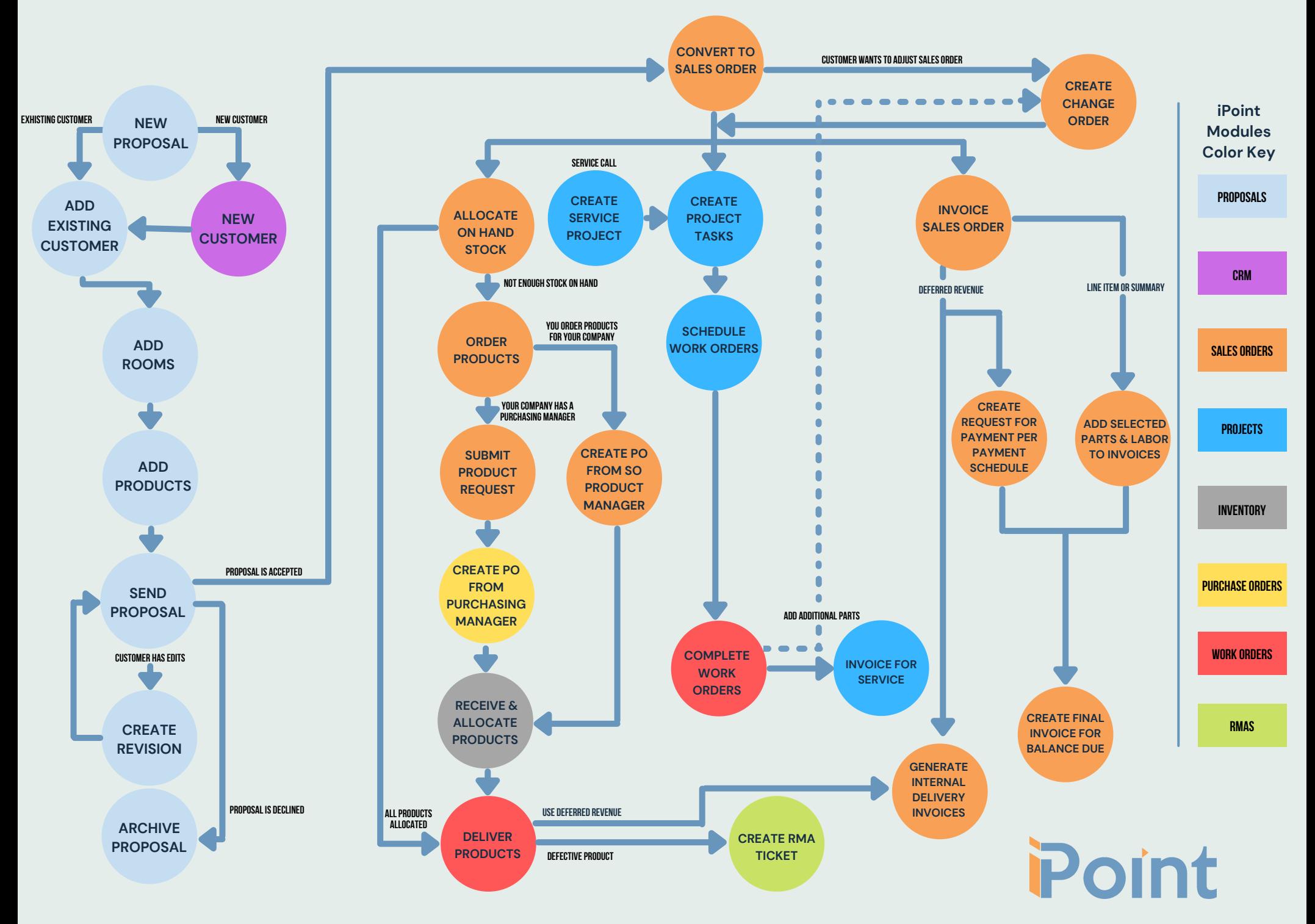